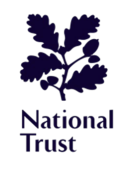

## **Path Tagging Schema**

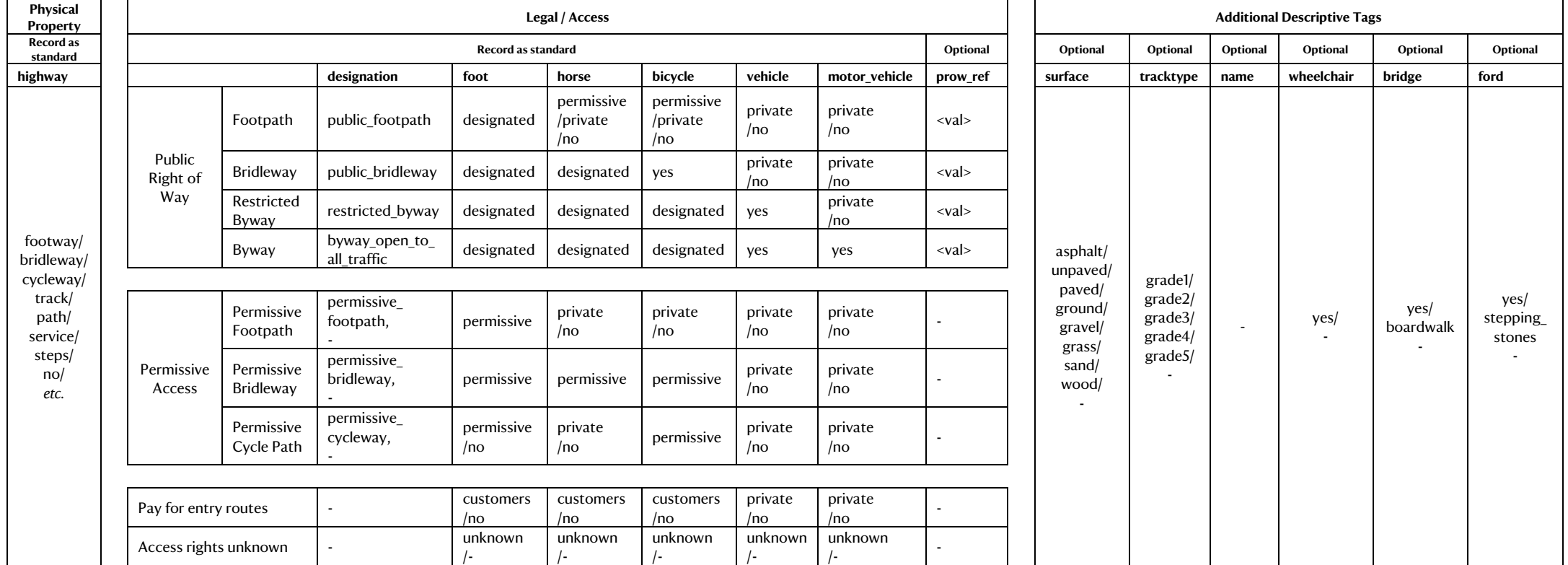

## **Guidelines**

- 1. Digitise the route if it does not exist in OpenStreetMap. Amend existing routes where appropriate.
- 2. Tag or and update the physical property e.g. highway=track.
- 3. Identify legal/access rights:
	- a. If path is a public right of way (PROW):
		- i. Identify designation (public footpath, bridleway etc.), access rights (designated, yes) and any restrictions (=no) or permissive/private access (=permissive or =private). For example, a track could have a public footpath designation (designation=public footpath, foot=designated) and private vehicle access for NT vehicles only (motor vehicle=private).
	- b. If path has permissive access rights:
		- i. Identify if path has a formal permissive designation (e.g. signposted or held b[y Natural England](http://cwr.naturalengland.org.uk/walk-ride.aspx) for HLS scheme). If yes, tag the designation (e.g. permissive footpath).
		- ii. Add if Trust permits access for transport mode (e.g. foot=permissive) and if any there are any restrictions (=no) or private access (=private).
	- c. If path is behind pay for entry barrier:
		- i. Leave designation blank. Add if Trust permits access for customers (=customers) or any restrictions (=no) or private access (=private).
	- d. If path access is unknown or unclear (e.g. right of way is obstructed, used route is not on Trust managed land).
		- i. No assumptions can be made regarding right of way, permissive or private access. Leave designation blank and tag access =unknown or leave blank.
- 4. Tag any optional additions which may help end users e.g. prow ref if known, if surface is paved/unpaved. '-' denotes field can be left blank.

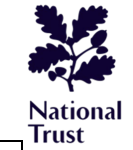

## **Access Tag Values**

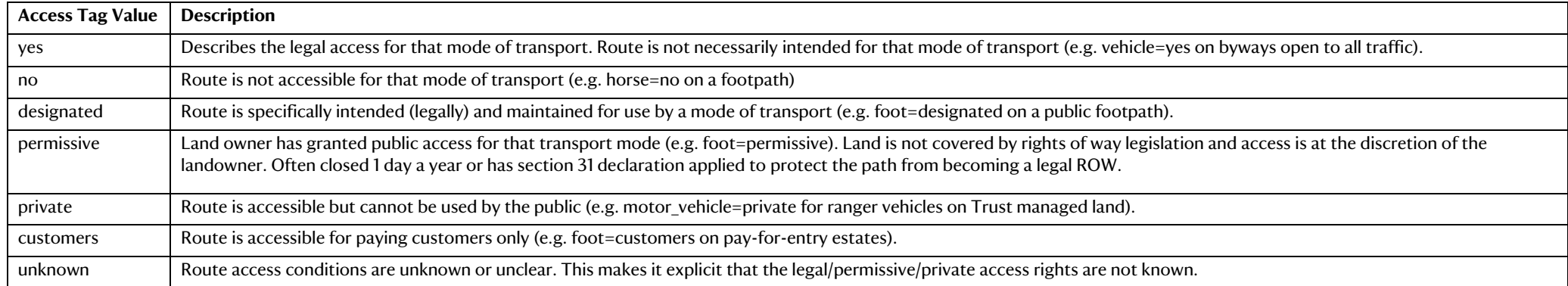